# 佛山市顺德区经济和科技促进局文件

## 顺经发〔2015〕244 号

## 佛山市顺德区经济和科技促进局关于申报 2015 年度企业提升国际化经营能力项目 的通知

各镇(街道)经济和科技促进局、乐从镇发展和经济促进局、 各行业商协会、有关企业:

根据财政部、商务部《关于 2015 年度外经贸发展专项资 金申报工作的通知》(财行〔2015〕216 号)和广东省财政厅、 广东省商务厅《关于印发广东省外经贸发展专项资金管理办法 实施细则的通知》(粤财外〔2014〕127 号)规定及《广东省商

 $-1-$ 

务厅 广东省财政厅关于做好 2015 年度外经贸发展专项资金 企业提升国际化经营能力项目申报工作的通知》(粤商务贸函 〔2015〕110 号)的精神,结合我区实际情况,现将有关申报 事项通知如下:

一、支持对象、内容、方式和标准

(一)专项资金的支持对象是在我区注册登记,具有独立 法人资格的企业;

(二)支持内容是企业提升国际化经营能力项目,主要包 括:境外展览会、企业管理体系认证、产品认证、境外专利申 请、信息化建设、境外商标注册和境外市场考察;

(三)支持方式和标准详见附件 1。

### 二、支持期间和申报条件

(一)支持期间。

专项资金支持期间为 2014 年 7 月 1 日-2015 年 6 月 30 日。

(二)申报条件。

1.在顺德区注册,依法取得进出口经营资格或依法办理对 外贸易经营者备案登记的企业法人且 2014 年进出口额低于 6500 万美元,近两年内(2013、2014 年度)海关统计有进出 口额实绩(2014 或 2015 年新成立和办理对外贸易经营者备案 登记的新注册企业除外);

2.近五年在外经贸业务管理、财务管理、税收管理、外汇 管理、海关管理等方面无违法违规行为;未拖欠应缴还的财政 性资金。

3.具有从事国际市场开拓的专业人员,对开拓国际市场有 明确的工作安排和市场开拓计划;

4.参加团体项目资金申报的企业,不得以企业项目名义重 复申请同一项目或内容的专项资金支持。

#### 三、申报程序和材料

(一)申报程序。分为网上申报和纸质申报。

1.网上申报流程:从通知之日起至 2015 年 8 月 25 日登陆 " 外 经 贸 发 展 专 项 资 金 网 络 管 理 系 统 "( 网 址 : http://www.smeimdf.org.cn/)进行网上资金申报,逾期系统 即关闭并停止受理申报(详见附件 2);

2.报送纸质资料:企业需将申报材料提交到我局审批服务 科 55 号窗口(地点:顺德区大良德民路区行政服务中心东座 二楼),受理日期从通知之日起至 2015 年 8 月 25 日,逾期不 受理。

(二)申报材料。

1.企业应提交以下申报材料:目录(详见附件 3)、报关单 或对外贸易经营者备案登记表、《企业注册登记表》、《资金项 目拨付申请表》(申报系统自动生成后打印)、项目要求提交的 相关证明材料(详见附件 4), 企业需按顺序装订成册;

2.申报要求(详见附件 4):

①申报材料为复印件,一式两份须统一为 A4 纸,每页均

$$
-
$$
 3  $-$ 

盖完整申请企业公章并需一次性提交;

②在提交纸质材料的同时,须提交银行汇款凭证、发票的 原件核对, 验证后原件退还;

③所有外文资料必须作完整中文翻译;

④企业需提供一张近两年的报关单以证明有自营进出口 实绩;2014 或 2015 年度新注册企业需提供对外贸易经营者备 案登记表。

(三)申报注意事项。

1.企业对填报信息及提交材料的真实性和合法性承担法 律责任;

2.为避免因企业资料不符而无法联系或审核不通过,请各 企业在申报前核对系统中的企业资料是否正确,如有变化请及 时联系我局审批服务科。

联系人: 邝小姐、黄小姐、叶小姐、邱小姐, 联系电话: 22835675、22835672、22831216、22835669。

- 附件:1.《支持内容说明(2015 年度企业提升国际化经营 能力项目)》
	- 2.《外经贸发展专项资金网络管理系统和申报操作 介绍》
	- 3.《目录格式参考(2015 年度企业提升国际化经营 能力项目)》
- 4.《申报材料指南(2015 年度企业提升国际化经营 能力项目)》
- 5.《各国家和地区住宿费、伙食费、公杂费开支标 准表》

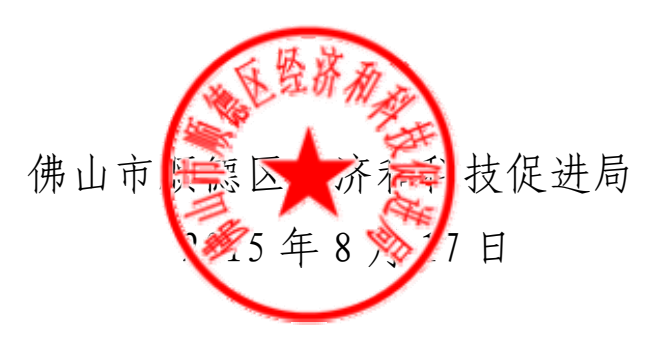

佛山市顺德区经济和科技促进局办公室 2015 年 8 月 17 日印发

 $-5-$